### **KENYA METHODIST UNIVERSITY FIRST TRIMESTER EXAMINATION, APRIL 2008**

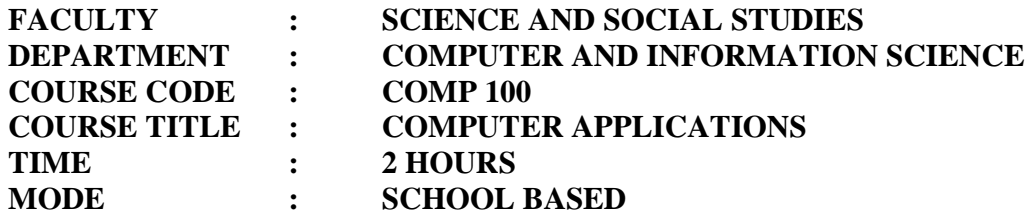

#### **Instructions:**

Answer ALL questions in Section A and any other TWO questions in Section B.

# **Section A**

## **Question One (30 Marks)**

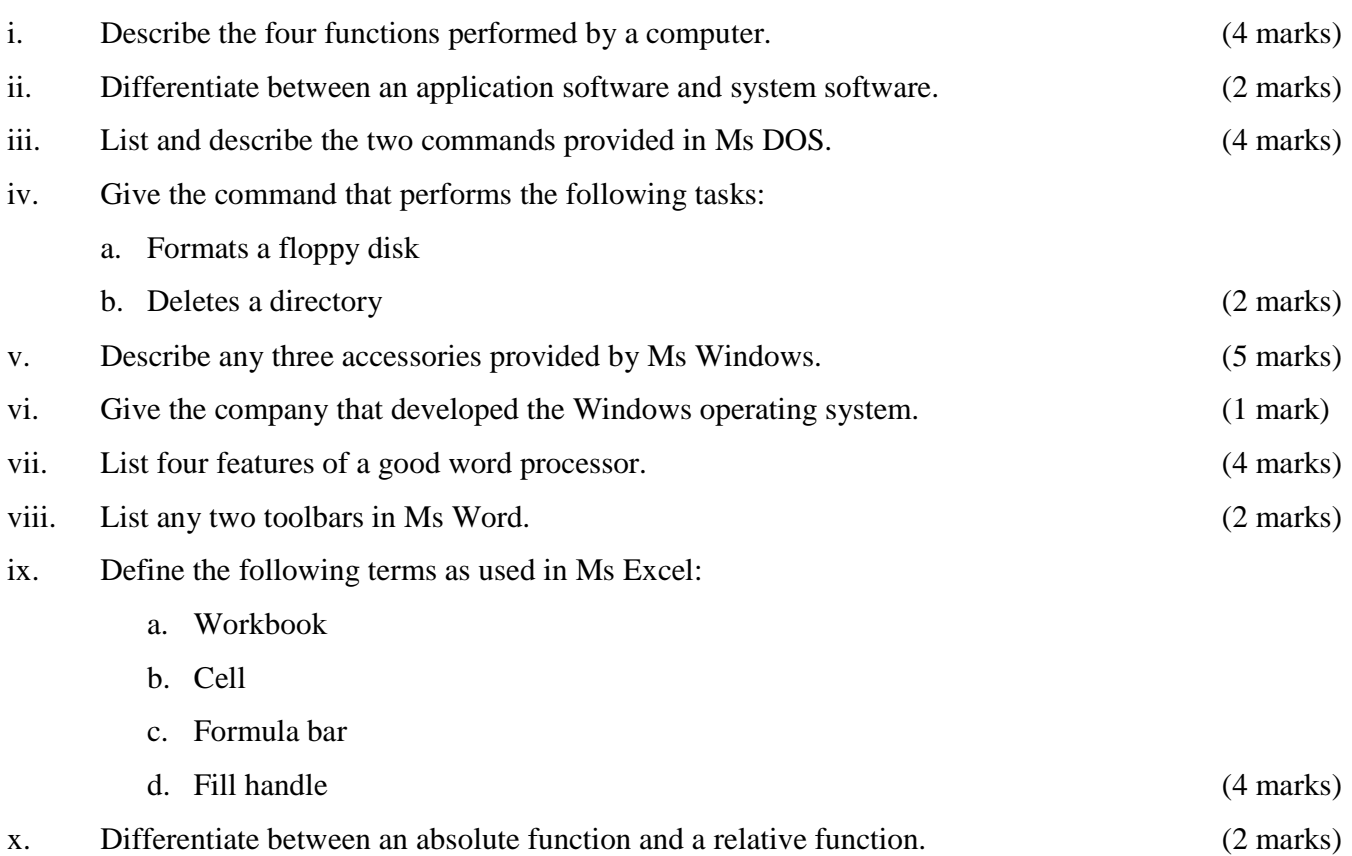

### **Section B**

### **Question One (20 Marks)**

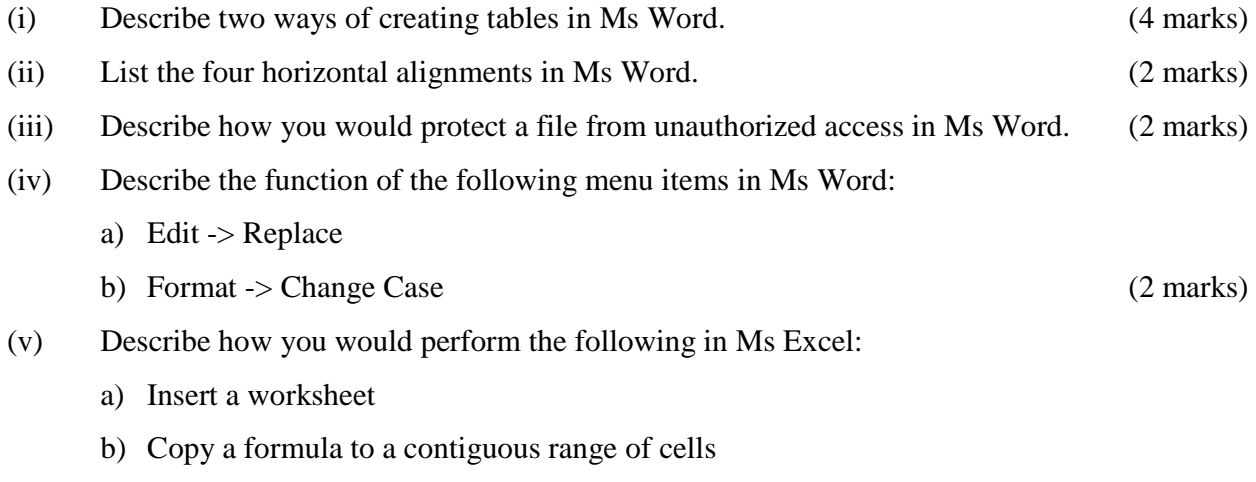

- c) Remove/ delete a column from the worksheet. (6 marks)
- (vi) Label the following diagram:

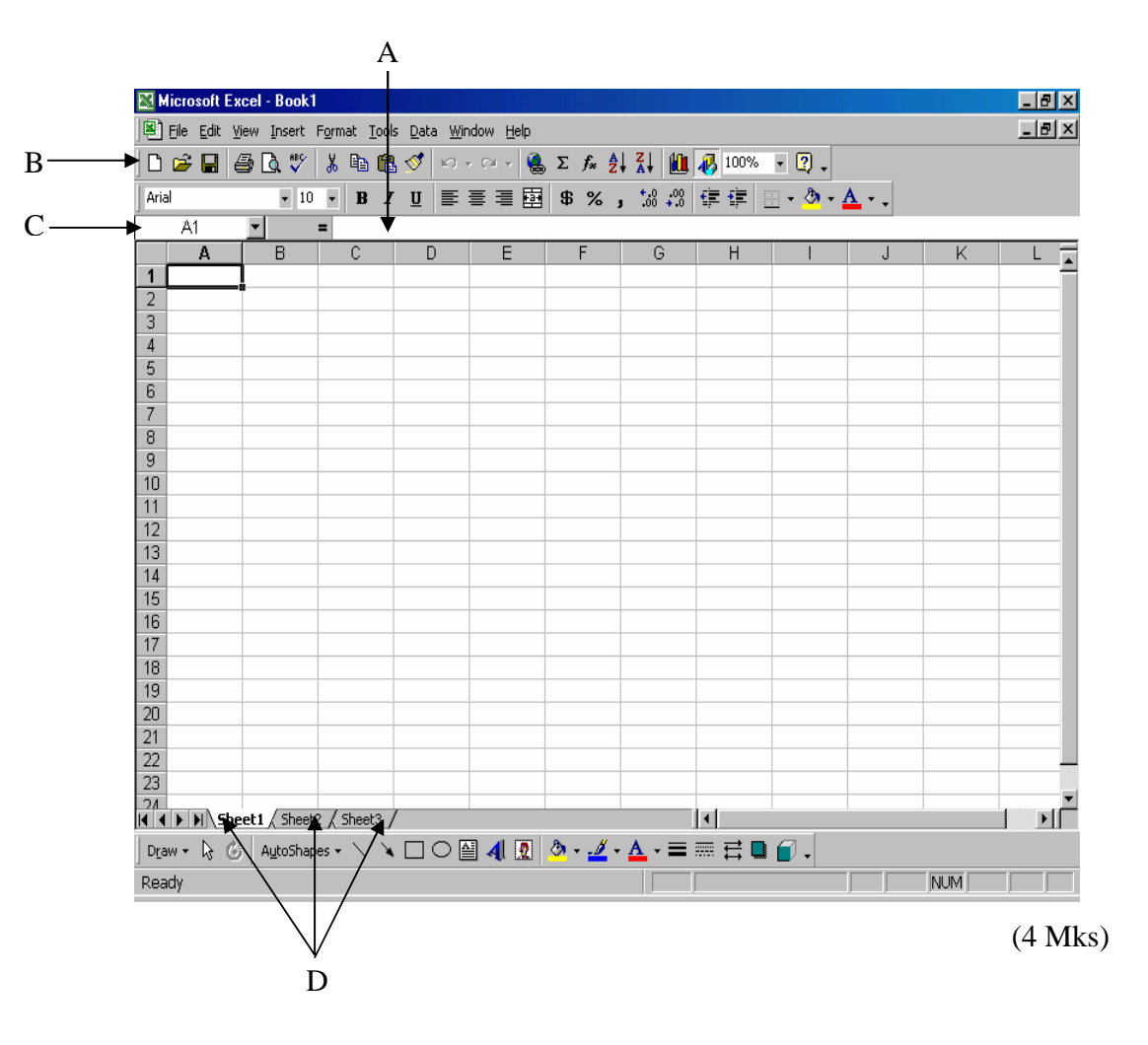

#### **Question Two (20 Marks)**

- i. Describe the function of the following commands in Ms DOS:
	- a) DEL
	- b) ATTRIB
	- c) RD

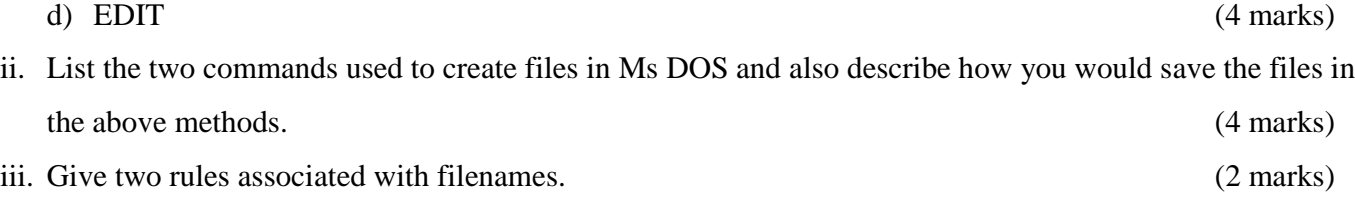

- iv. Outline how you would copy a file from one folder to another in Ms Windows. (3 marks) v. Describe how you would use the Drag-and-Drop feature in Ms Windows. (3 marks)
- vi. Describe how you would perform the following in Ms Windows:
	- a) Rename a folder
	- b) Resize a window horizontally. (4 marks)

#### **Question Three (20 Marks)**

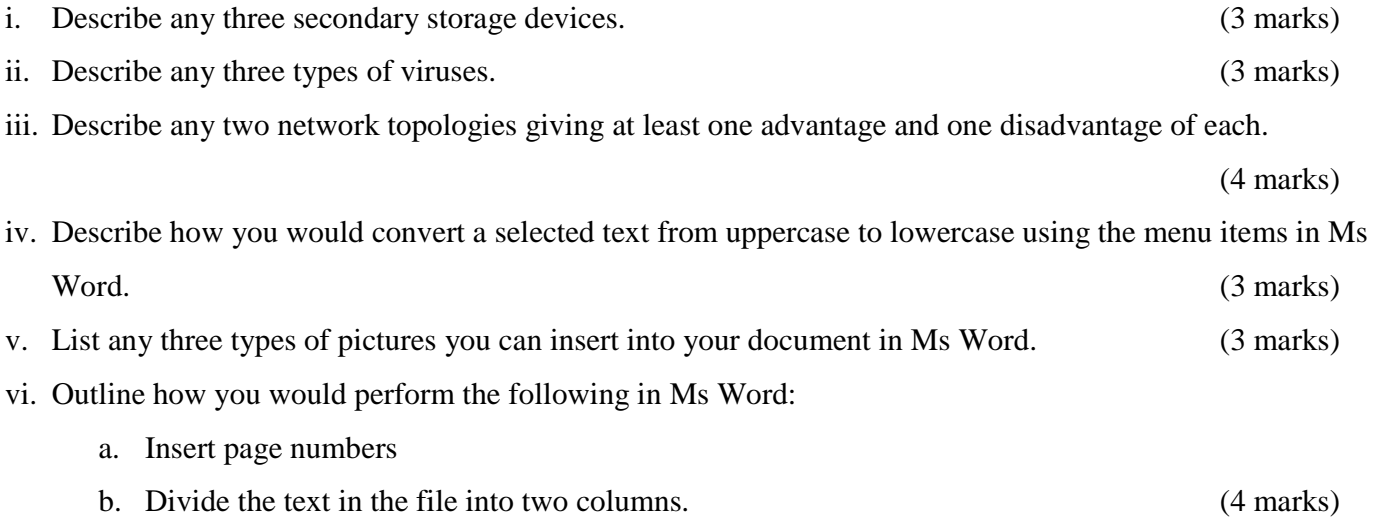